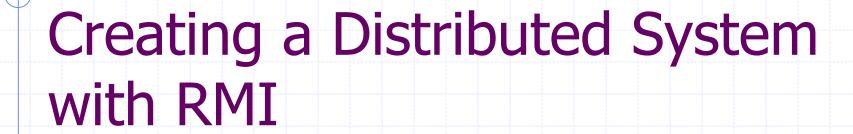

**B.**Ramamurthy

#### Remote Method Invocation

- Remote Method Invocation (RMI) is Java's implementation of object-to-object communication among Java objects to realize a distributed computing model.
- RMI allows us to distribute our objects on various machines, and invoke methods on the objects located on remote sites.
- Source code for the demo is a modified version of code in Chapter 20 of Deitel & Deitel's text Java: How to Program.

### **RMI-based Distributed System**

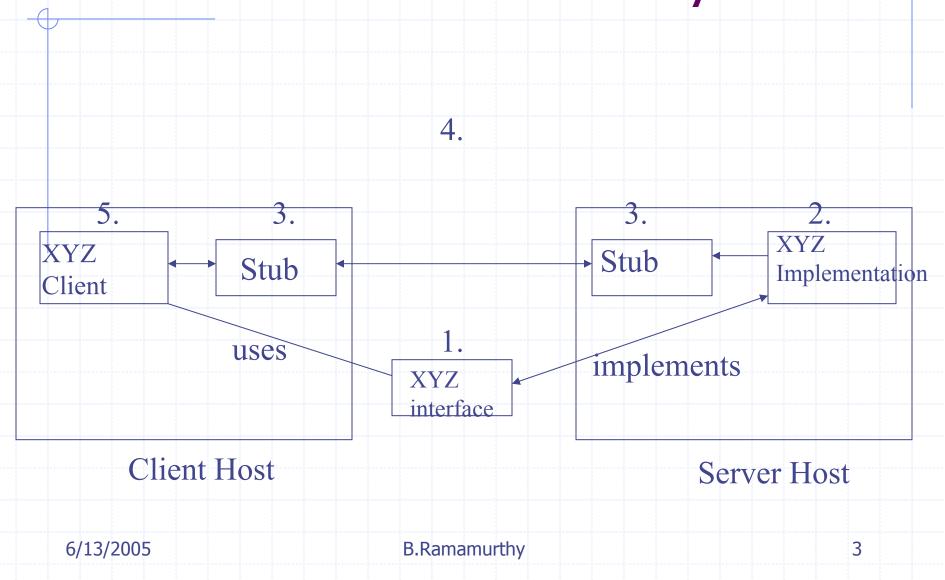

# Steps in RMI-based Application

- 1. Design the interface for the service.
- 2. Implement the methods specified in the interface.
- 3. Generate the stub and the skeleton.
- 4. Register the service by name and location.
- 5. Use the service in an application.

## Compile and Register Commands

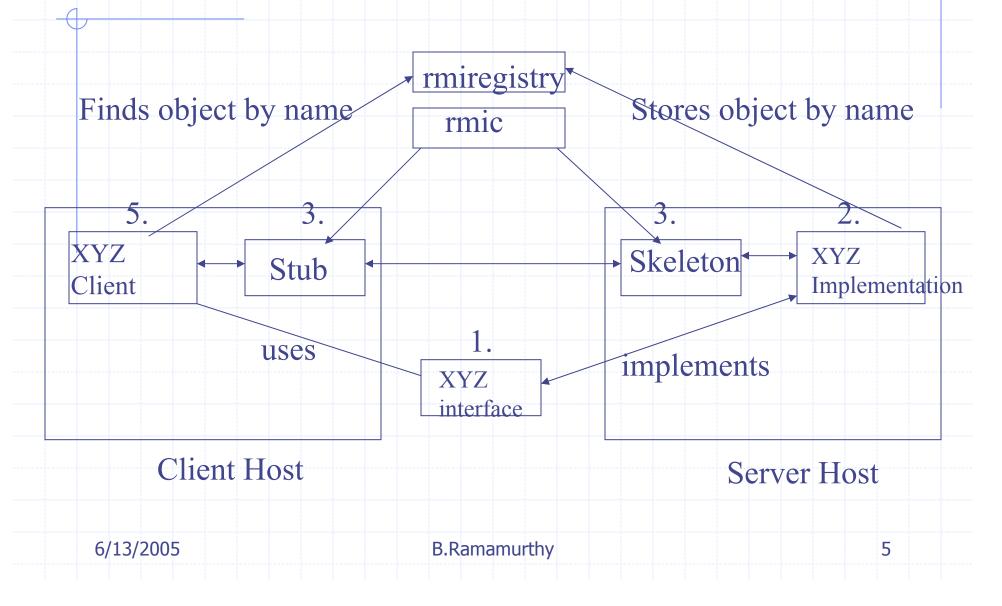

#### More Details

- Once the object (or service) is registered, a client can look up that service.
- A client (application) receives a reference that allows the client to use the service (call the method).
- Syntax of calling is identical to a call to a method of another object in the same program.

#### Parameter Marshalling

- Transfer of parameters (or marshalling) is done by the RMI.
- Complex objects are streamed using Serialization.
- RMI model of networking for distributed system involves only Java.
- No need to learn IDL or any other language.

## Case Study: Temperature Service

- Lets create a distributed system using RMI model for networking (remote access).
- Basically this program will download the weather (temperature) information from the site:

http://iwin.nws.noaa.gov/iwin/us/traveler.html

# Temperature Client/Server Distributed Application

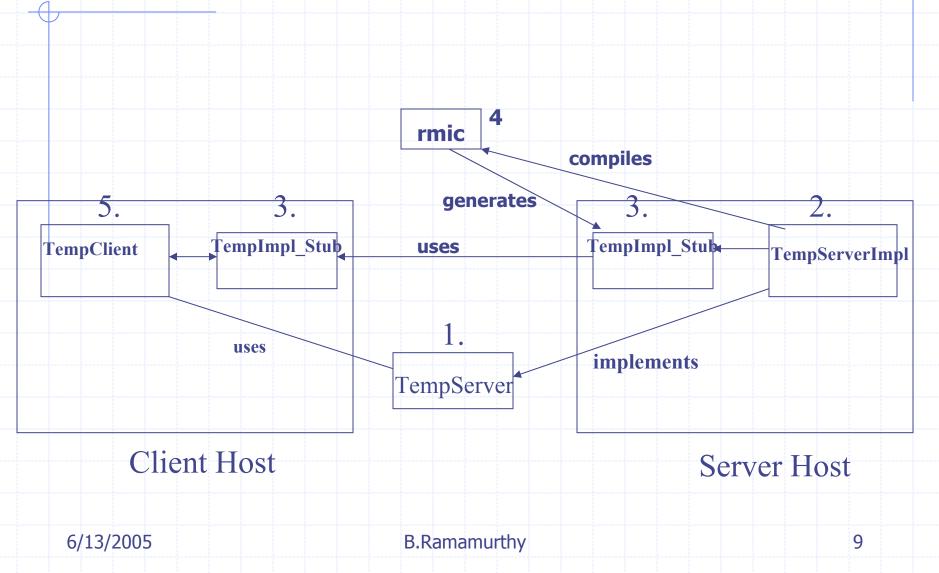

#### Defining Remote Interface

```
import java.rmi.*;
// the interface extends Remote interface
// any class implementing Remote can be
  accessed remotely security permitting
public interface TemperatureServer extends
  Remote
{ // specify methods that can be called
  remotely
  // each method "throws RemoteException"
```

**B.Ramamurthy** 

6/13/2005

#### RemoteException

- Any time you depend on outside entities there is a potential for problems in communication, networking, server crash etc.
- Any exception due to these should be handled by the services.
- This feature imparts robustness to the application.
- Java mandates this feature for any RMI service.

## Implementing the Remote Interface

```
import java.rmi.*;
import java.rmi.server.*;
import java.net.*;
// others as needed
TemperatureServerImpl
   extends UnicastRemoteObject
  implements TemperatureServer {
```

#### TemperatureServerImpl

- This class's constructor calls a private method which in turn:
- 1. Connects to the url specified
- 2. Streams into a buffer the page referenced.
- 3. Parses the buffer to get the required data.
- 4. Creates an array of weather information.

# TemperatureServerImpl (contd.)

- It implements the service method getWeatherInfo which simply returns the weather data gathered.
- The main method instantiates an object for the service, and registers it with rmiregistry.

## Streaming URLs

- Using the openStream of java.net.URL class you can stream in the file spefied by an universal resource locator(url).
- It can be streamed into a buffer where it can be analyzed for information.
- Any number of urls can be streamed in.
- Unicast Communication: When you are interested in a particular remote site you will direct your net connection to that particular site using unicast.

#### Server Object Name

- Syntax for the server object name is:
- //host:port/remoteObjectName
- Default port number for rmiregistry is 1099
- For local host the object name:

//localhost/TempServer

For a remote host

//127.0.0.1/TempServer

### Name Binding

- rebind method binds a server's object name to the object's name as it is in the registry.
- Clients use the name in the registry.
- There is also a bind() method.
- But rebind is better since it binds the most recently registered object.

#### WeatherInfo class

- It is very traditional class for keeping the information about the temperature at a single location.
- It has data fields: cityName, temperature, and description and get methods for these.
- •An array of objects of this class is used in the server implementation.

#### Temperature Client

```
import java.rmi.*;
// import other packages
```

- constructor calls a private method getRemoteTemp which takes care of lookup of remote object and access.
- In this application it also displays the information.

### Temperature Client (contd.)

- The main method in this client can get the IP address of the remote host as a command line argument.
- Command line argument is an array of String of items in the command line after the name of the application.

#### Client Details

- The name of the server object along with the IP of the remote location is used in Naming class's lookup method to get an object reference.
- This object reference is then used for remote method calls.
- Observe that there is no difference between the local and remote call.
- WeatherItem class used in the Graphical display of the weather information.

## Preparing the Application

- 1. Compile all the class using javac.
- 2. Generate the stub and the skeleton:

#### rmic -v1.2 TemperatureServerImpl

3. Then start the registry (this will be running as a daemon)

#### rmiregistry &

## Preparing the Application

4. Run the server which will register with the RMI registry.

Java TemperatureServerImpl &

5. Run the client.

Java TemperatureClient &

or

java TemperatureClient {IPAddress} java TemperatureClient 192.168.0.150

#### Summary

- We discussed the various models of distributes systems.
- Java RMI was used to illustrate the distributed system concepts.
- Temperature examples shown illustrates some of the distributed system model discussed and all the important RMI features.